## **Registration Process**

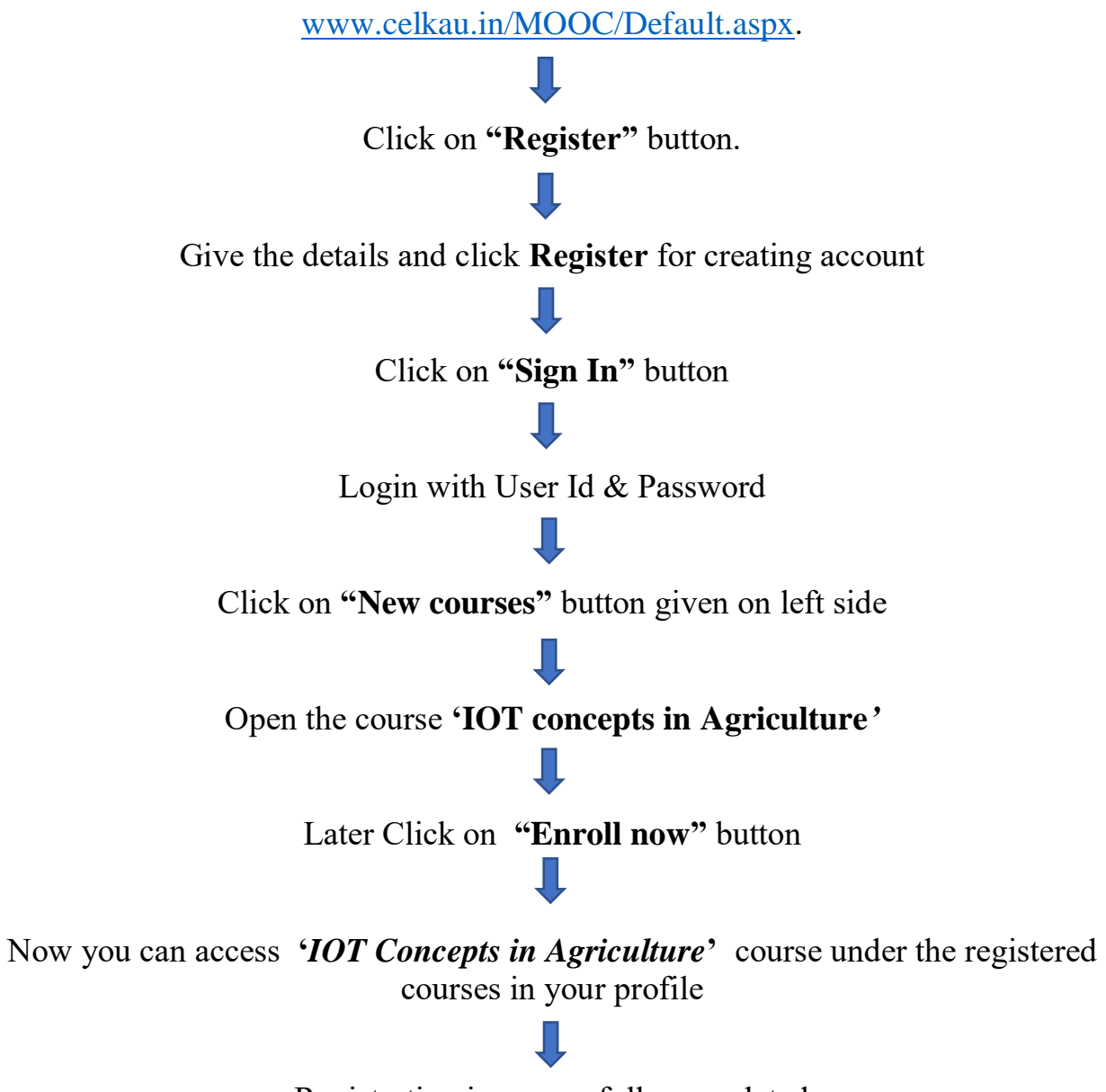

Registration is successfully completed

## **For Registered Users**

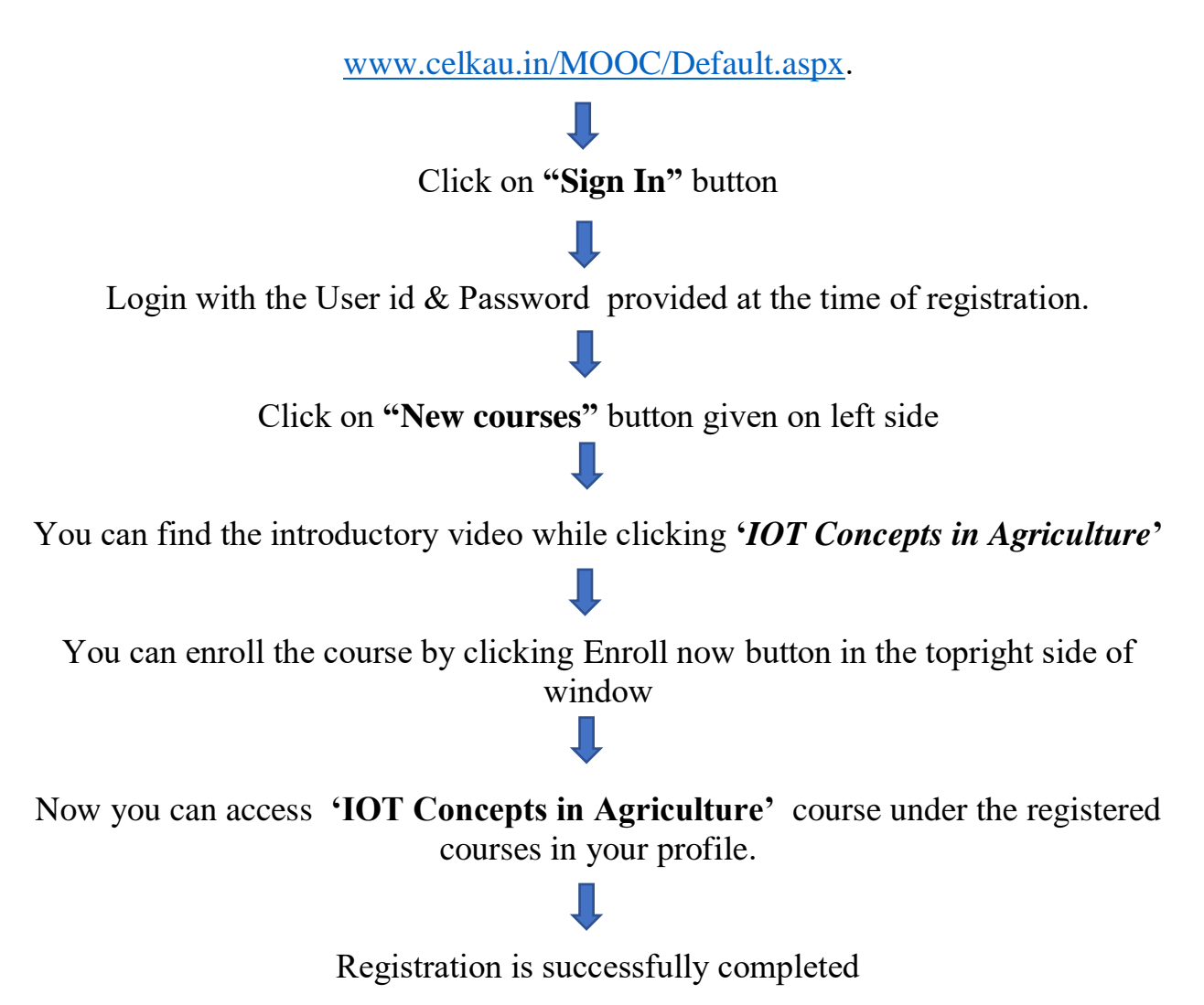